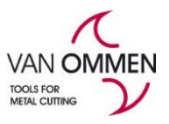

Versie 2020-1

**Handleiding : mijn account (taal & wachtwoord)**

Om uw taal standaard aan te passen kunt u inloggen en naar uw account te gaan. (Mijn account)

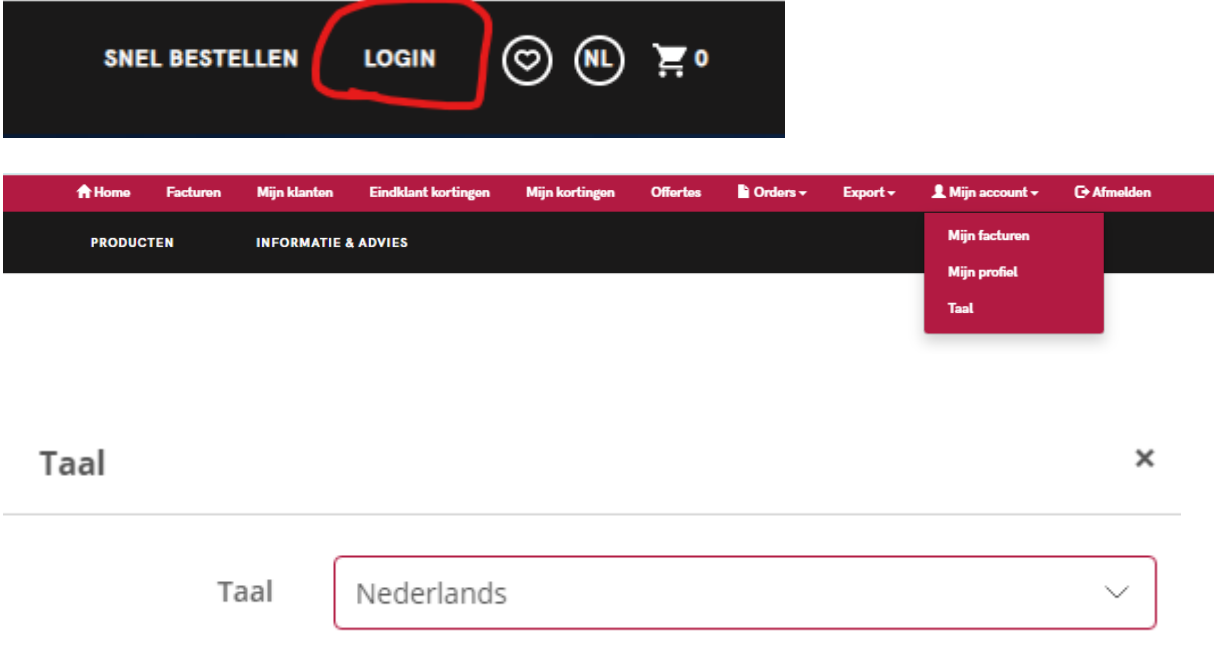

U kunt hier uw gewenste taal selecteren.

## **PASWOORD**:

Via mijn profiel kunt u uw **paswoord** aanpassen (onder aan de pagina, net boven de adressen).

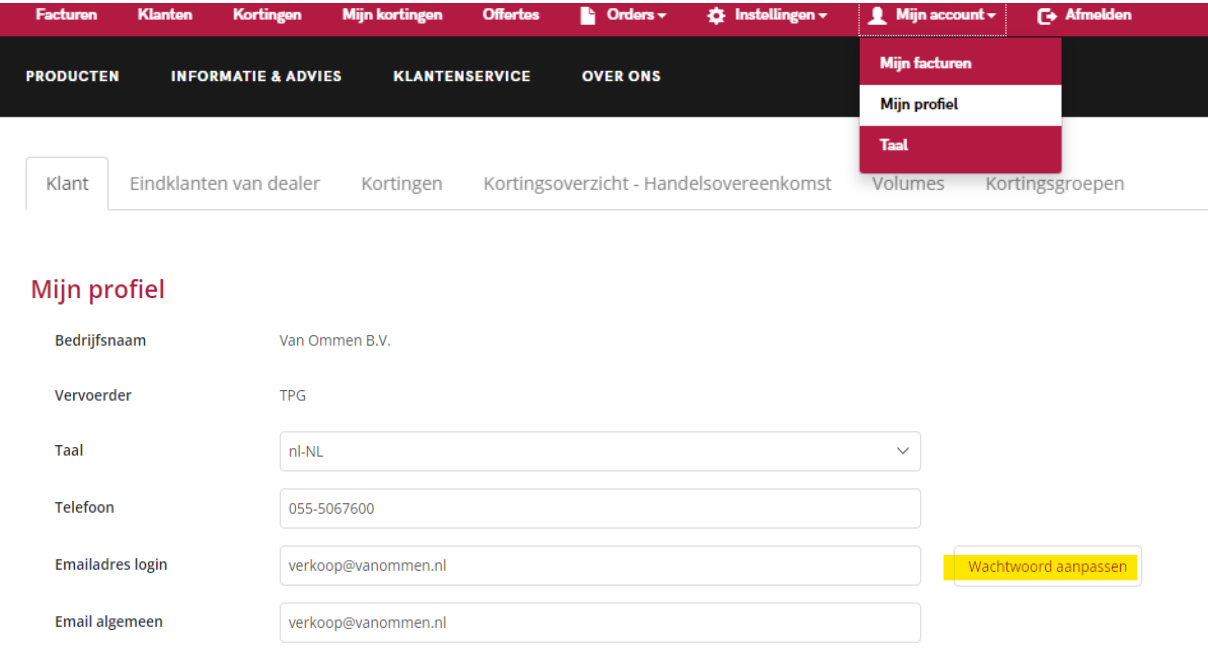